# Thermodynamic Property Tables

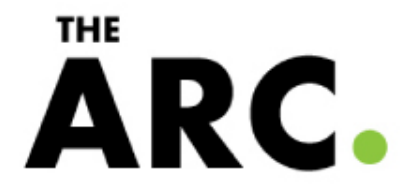

## **Property Tables**

- If you have 2 properties, you can find the others using the thermodynamic property tables.
- E.g. If you have pressure and temperature for steam, you can find it's specific volume, enthalpy, internal energy, and entropy.
- There are separate property tables for saturated mixtures, subcooled liquids, superheated vapors, and ideal gases.
- Thermodynamic property tables can be found in the back of your textbook or various places online.

**THE** 

A R (

### **Interpolation**

- Interpolation allows you to find values that are in between what the table provides
- The interpolation factor is consistent throughout the table for each individual state and is given by:

$$
a = \frac{v - v_l}{v_h - v_l}
$$

 where *v* is the actual (given) property value, *vl* is the lower value on the chart, and *vh* is the higher value on the chart.

• E.g. If a subcooled liquid has a known pressure of 3.0 kPa, and a temperature of 27°C, but the only temperatures listed on the chart are 20°C and 30°C, then the interpolation factor is:

$$
a = \frac{T - T_l}{T_h - T_l} = \frac{27 - 20}{30 - 20} = 0.7
$$

Other properties are found by:

$$
v = vl + a * (vh - vl)
$$
  

$$
u = ul + a * (uh - ul)
$$
  

$$
h = hl + a * (hh - hl)
$$
  
**THE**  
**THE**

### **Saturated Property Tables**

- Between a liquid and a vapor – contains both.
- Quality ( $0 \le x \le 1$ ) determines properties.
- A quality of 0 is a saturated liquid.
- A quality of 1 is a saturated vapor.
- If given a temperature and a pressure, the quality is needed to determine its other properties.
- To determine whether or not a substance is a saturated mixture from the pressure and temperature, look at the pressure charts.
- If the temperature of the actual substance is higher than the saturated temperature, it's a superheated vapor.
- If it's lower, it's a subcooled liquid.
- If the two temperatures are equal, it is a saturated mixture.

# **THE**

#### **Temperature Tables**

- Use the temperature table for when you are given the temperature of a saturated mixture
- Use the temperature and the quality to determine the other properties
- E.g. For steam at 70°C and a quality of 0.25, the specific volume is:

$$
v = v_f + x * (v_g - v_f)
$$
  

$$
v = .00102 \underbrace{+ .25 * (5.0395 - .00102)}_{kg}
$$

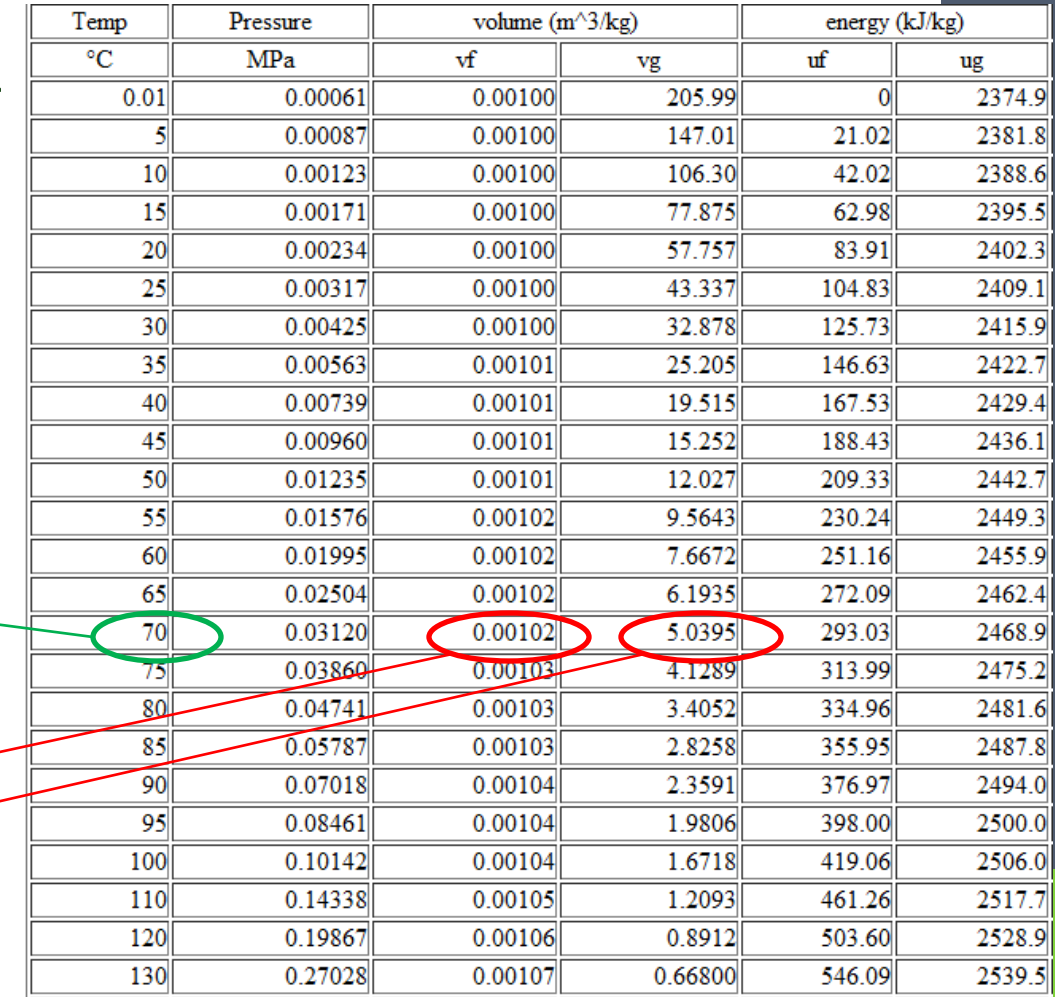

ARC

#### **Temperature Tables**

- If given temperature and another property, find the quality by reversing the process.
- E.g. For steam at 70°C and a specific energy of 1000kJ/kg:

$$
x = \frac{u - u_f}{u_g - u_f}
$$
  

$$
x = \frac{1000 - 293.03}{2468.9 - 293.03}
$$
  

$$
x = 0.325
$$

• The pressure for any saturated mixture is the pressure at that temperature

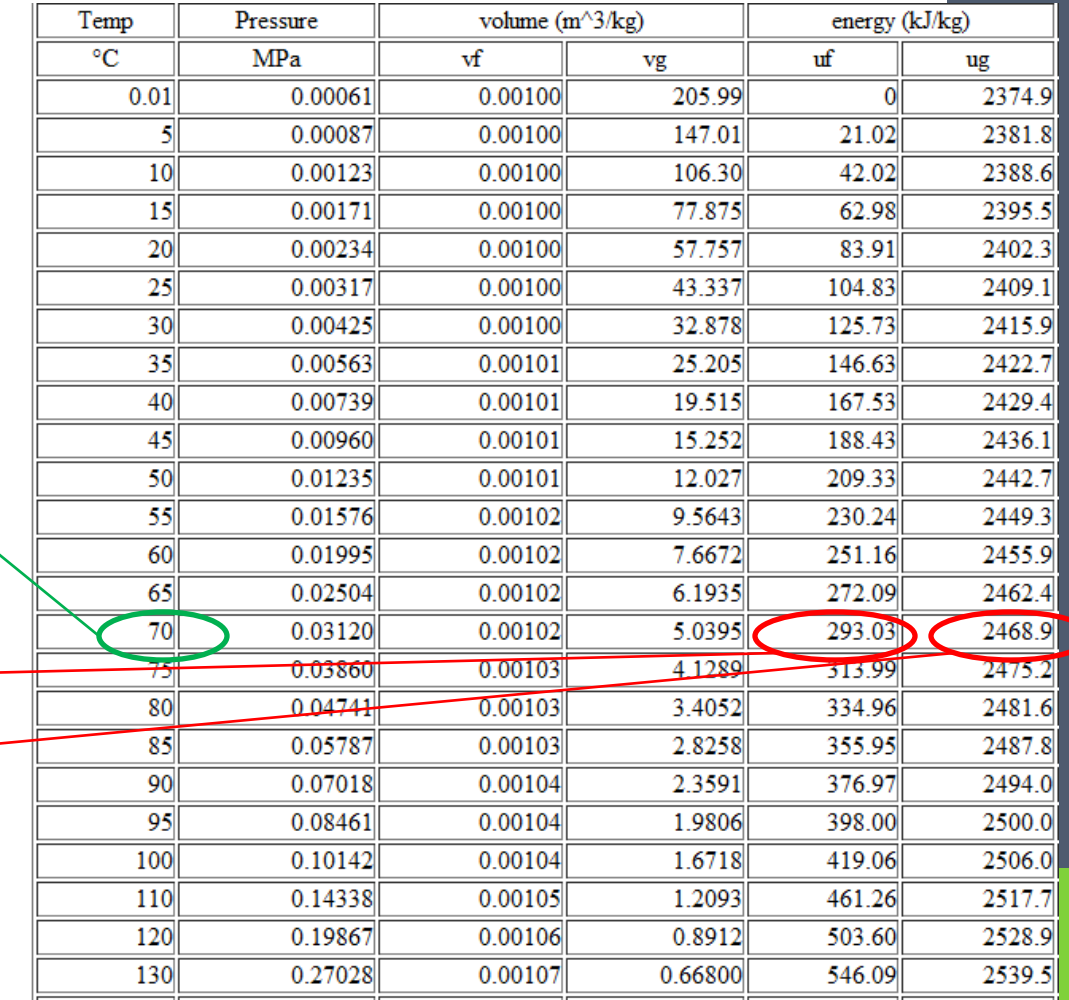

ARC.

#### **Pressure Tables**

- Use the pressure table for when you are given the pressure of a saturated mixture
- Like the temperature table, use the pressure and the quality to determine the other properties
- E.g. For R134a at 300kPa and a quality of 0.25, the specific volume is:

$$
v = v_f + x * (v_g - v_f)
$$

$$
v = .0007737 \leftrightarrow .25*(.0677 \leftrightarrow .0007737)
$$

$$
v=.0175 \frac{m^3}{kg}
$$

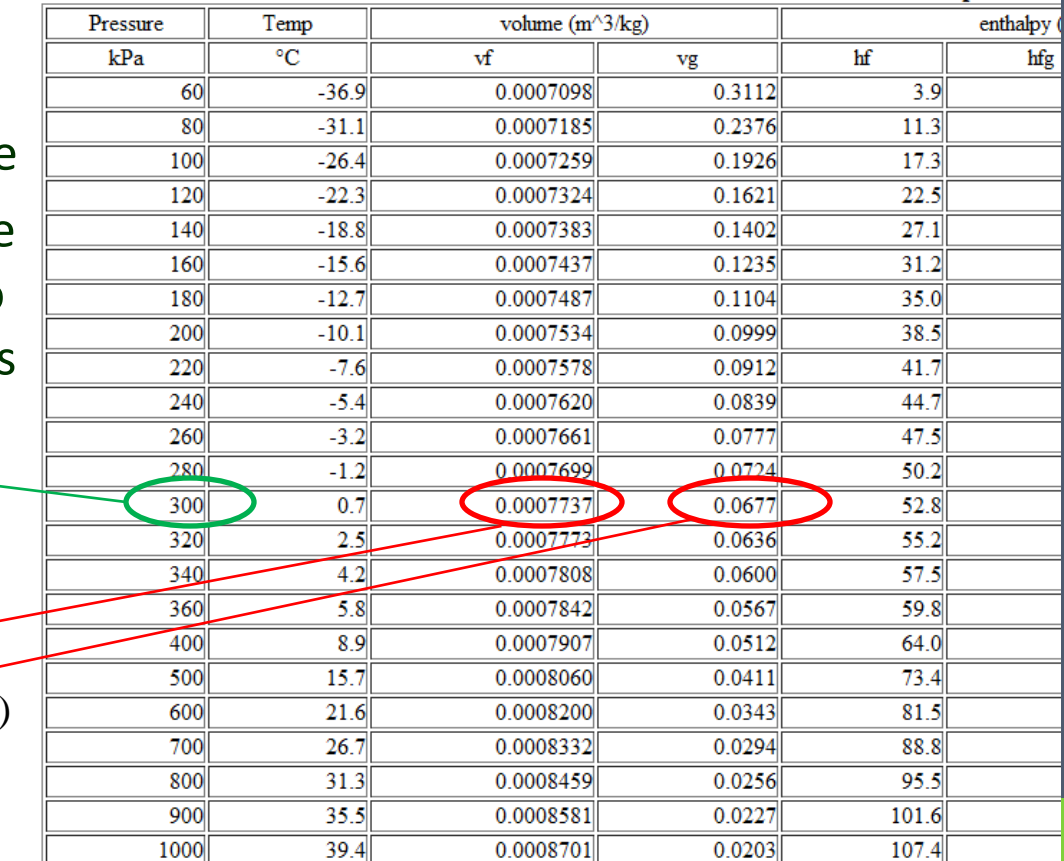

#### R134a - TetraFlouroEthane Saturation Properties

**THE** ARC

### **Superheated Gas Tables**

• Used for temperatures higher than the saturation temperature at a given pressure.

- Any two properties allow you to find all other properties at that state.
- E.g. For superheated R744 at  $100^\circ$ and h=558 kJ/kg, the pressure is:

$$
a = \frac{h - h_{l}}{h_{h} - h_{l}}
$$
  
\n
$$
a = \frac{558 - 554}{560.97 \le 554.73} = 0.524
$$
  
\n
$$
P = P_{l} + a * (P_{h} - P_{l})
$$
  
\n
$$
P = 3.0 + .524 * (2.0 - 3.0)
$$
  
\n
$$
P = 2.48 MPa
$$

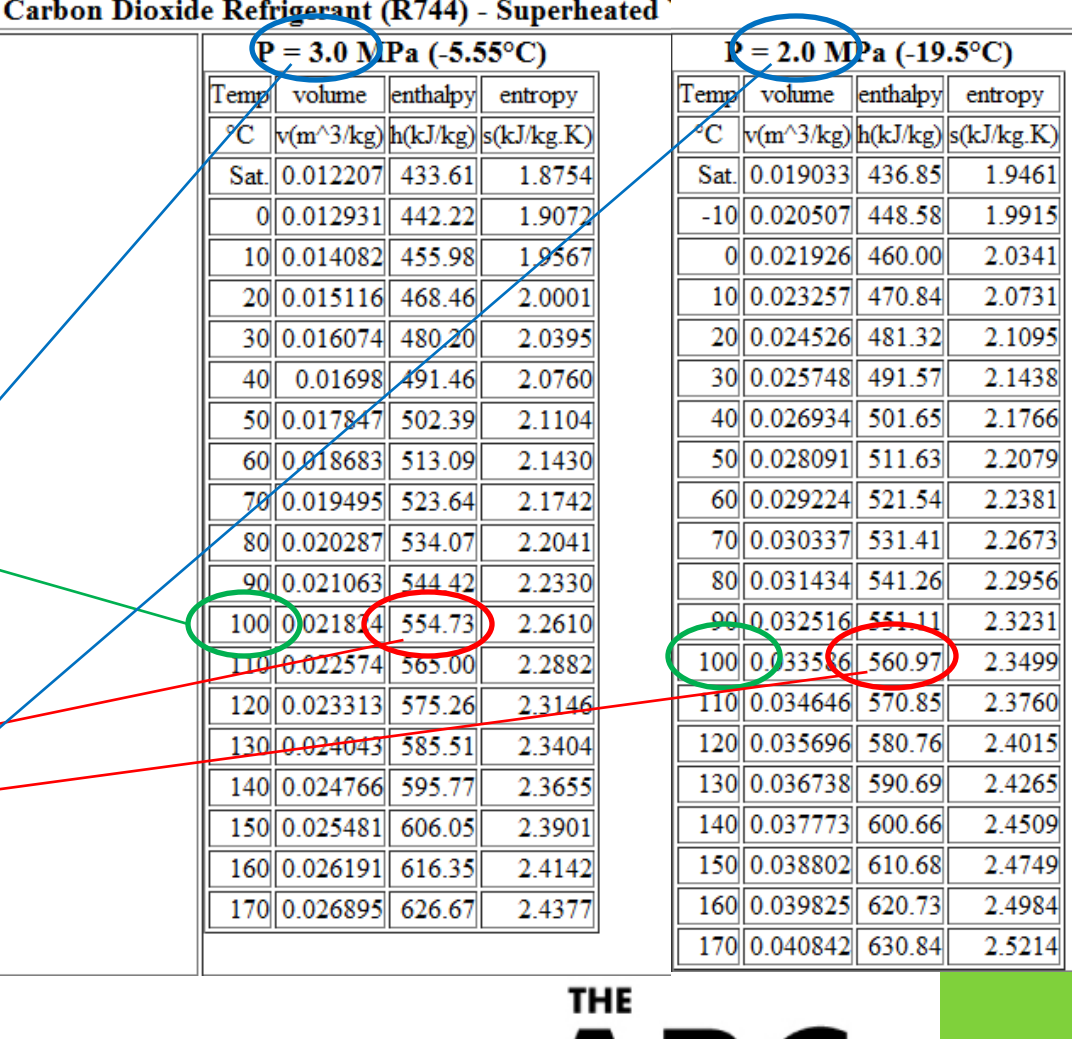

## **Subcooled Liquid Tables**

- Used for temperatures lower than the saturation temperature at a given pressure
- Any two properties allow you to find all other properties at that state.
- E.g. For subcooled water at 240°C and u=1027 KJ/kg, the pressure is:

 $= 0.164$  $1031$   $.6 - 1026$   $.1$  $1027 - 1026$ .1  $=$  $u_h - u_l$ - $=$ *a*  $u - u$  $a = \frac{a - a}{a}$  $P = 10.0 + .164 * (5.0 - 10.0)$  $P = P_l + a * (P_h - P_l)$ 

 $P = 9.18 MPa$ 

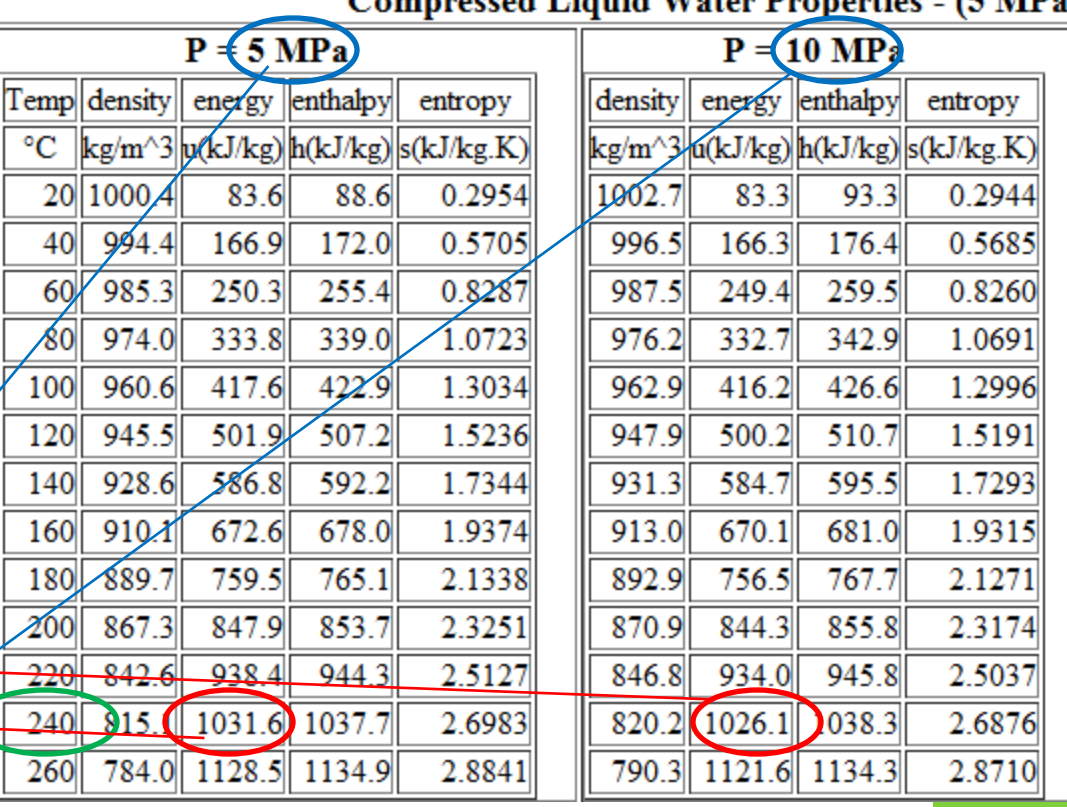

**THE** 

R

#### $\mathbf{J}$  Watch Documents

#### **References**

Fundamentals of Engineering Thermodynamics, Moran and Shapiro, Ch.3

Thermodynamics – Theory [http://ecourses.ou.edu/cgi](http://ecourses.ou.edu/cgi-bin/ebook.cgi?doc=&topic=th&chap_sec=02.3&page=theory)[bin/ebook.cgi?doc=&topic=th&chap\\_sec=02.3&page=theory](http://ecourses.ou.edu/cgi-bin/ebook.cgi?doc=&topic=th&chap_sec=02.3&page=theory)

Steam Tables – Thermodynamics [http://www.engineersedge.com/thermodynamics/steam\\_tables.ht](http://www.engineersedge.com/thermodynamics/steam_tables.htm) [m](http://www.engineersedge.com/thermodynamics/steam_tables.htm)

Guide to Using the Two-Phase Property Tables [http://abata.sdsmt.edu/pdf\\_files/ME211/Guide%20to%20Using%20](http://abata.sdsmt.edu/pdf_files/ME211/Guide to Using the Two Phase Property Tables.pdf) [the%20Two%20Phase%20Property%20Tables.pdf](http://abata.sdsmt.edu/pdf_files/ME211/Guide to Using the Two Phase Property Tables.pdf)

Prepared by Veronica Hannink

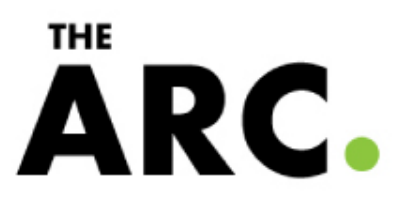